## 3d Objekte Photoshop Download [UPDATED]

First, you need to get the Adobe Photoshop installer. You can find it at Adobe's website . Once you have the installer, go to the Photoshop download page and select the version that you want. After downloading, you need to install the software. Follow these steps: **Step 1:** Open the installer file and choose your operating system. Windows and Mac OS X versions are available. Choose one of them. The only difference between the two is that Mac OS X users have a different installer. Read the instructions and follow them.

**Step 2:** Read the license agreement and follow the on-screen instructions.

**Step 3:** The installer will start by installing the program on your computer. After the software is installed, you need to start Adobe Photoshop. To do this, double click on the Photoshop icon on your desktop and click the Adobe Photoshop logo in the center of the screen.

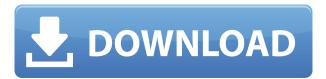

Photoshop Sketch works like the iPad Pro. You get to sketch, and sketch, and sketch, on a beautiful screen larger, and more responsive, than paper. My sketching practices transformed. I discovered that sketching is not just a helpful concept for editing digital images, it's an art form. I ended up creating my own sketch, and it's dazzling. "Clever and handsome, with a gentle spring to its tip, the Apple Pencil makes drawing on a screen easier than it's ever been possible with a typical virtual pencil tool. Make any color a pencil, so that the color pencils choose for themselves. Go anywhere within an image, and resize it or move it. Sketch, shake, erase. Grow new lines, erase old. Play with them. Then export your work to Photoshop. Happy with those images, or even those sketches? Then share them with the world." The iPad can almost instantly sync an image, making it into one of those terrific Core Image-style filters called Affinity Photo. The exposure, brightness, and contrast sliders are ideal for calibrating your iPad and photos, but are also useful on the final digital image. One of my favorite Affinity Photo features is the ability to automatically white-balance an image. I can also use Apple's ColorSync technology to sync the iPad and my desktop. "Synchronizing your iPad with your desktop with ColorSync is fantastic. With relatively little effort, adding graphics to your iPad and editing them feels gratifying. I can choose 'RGB,' 'CMYK,' or any of my favorite color models, and color accuracy is one of the application's strongest assets, easily rivaling Apple's hardware and software in this area."

## Adobe Photoshop 2022 (Version 23.0.2) Download Keygen Full Version License Code & Keygen x32/64 2022

## What are its features?:

Most teams use a tool like Photoshop for two main tasks - editing graphics and creating new graphics. Before you can do either of these you'll need to master at least the five tools found in the Layers panel. Photoshop comes with a Layouts panel and a basic image management system that will help you organize your content and load your programs. You will also use the navigation tools. They allow you to move artwork around the screen and across system files. Once you learn how to navigate and use Photoshop, you will feel more comfortable working with it. What are its issues?: Photoshop is snappy, but expensive. If you're looking to digital design, Photoshop is a must. But if you are looking for a simple graphics tool, you can find something better in your budget. **Photoshop Alternatives:** Adobe Photoshop is a recommended software program for users who are serious about graphic design. Some online platforms offer only basic Photoshop file access and they don't offer much Photoshop functionality. You can use image editing software like Pixlr which offers free online editing tools to edit all in one and Photoshop can be downloaded here. The programs that we use to create content, such as video editing software, are quite advanced for beginners to use. Some have simple tools only for editing text, while others are complex products, sometimes capable of many different tasks. Choosing the right product for your needs is a daunting task. When choosing a video editing software, the following aspects need to be considered: image resolution, frame rate, sound quality, and output options. 933d7f57e6

## Adobe Photoshop 2022 (Version 23.0.2) With Key 2022

Adobe Photoshop CC 2018 provides substantial improvements to robust selection capabilities, including new selection tools with smart guides that help users select elements such as individual frames in a video, individual flowers or leaves in a photo, or individual stars in a sky. Adobe's selection tools have been proven to be among the most accurate and efficient in the industry. With the latest improvements, selection tools solve common problems faster and intuitively, with nearly instant feedback on changes to see how edits impact those areas. Additionally, Photoshop CC 2018 adds simultaneous editing of multiple selections. You can easily select overlapping elements and edit on any while others are still selected. These improvements together are designed to ultimately improve efficiency of Photoshop editing, even for seasoned professionals. The latest Photoshop also adds a high-fidelity 1:1 viewer, which allows users to zoom, pan, and toggle the crop window to make it easier to view, select and move content in your photos and images. Additionally, with support for Adobe Sensei, you can create pixel-precise selections without any "magic wand" and automatically remove and replace objects in multiple layers, easily reposition objects and adjust their position within an image. For reference images, the new delete tool in Photoshop CC 2018 allows you to use the keyboard shortcut #+E (PC: Ctrl+E) to delete small and large areas guickly, and to easily fill gaps and resize images within the crop window. With these new selection and editing tools and features, Photoshop will deliver greater professional power to everyone. This will help increase productivity and provide more flexibility and efficiency for users speeding up critical content creation workflows.

photoshop studio background download wedding photoshop background images free download photoshop background textures free download photoshop background designs download photoshop background hd download photoshop background brushes download photoshop hd background download photoshop background zip file download bangla photoshop book pdf free download adobe photoshop book pdf free download in tamil

In the layer dialog, the workspace adopts the new view design. You can toggle from the traditional layer history and trackball to the view pane design with layers. This design is far more intuitive, and allows users to give edits to a group of layers without stepping through every. Photoshop Elements gives you access to almost all of Photoshop's tools in this view. The layer view design is far superior to the traditional interface. All you need to know is that the canvas is divided horizontally into four regions. There are also four white buttons at the top of the canvas. A new toolbox is available at the bottom of the canvas, as well as several icons with customizable names and colours. All can be done directly from the upper menu bar. The users can find the tools in the left side 'tools' menu, and the adjustments in the 'adjustments' menu. The buttons allow you to easily flip through the brushes, edits, effects and palettes. Many PS users will probably find the new layers and filters application useful. You can use up to twelve filter effects to edit an image. All of the images can be shown in all their detail. A variety of detailed tools are available in the top menu bar. The users can flip through filters, adjust brightness and contrast, and use the crop tool to crop images. Adobe Photoshop CC is part of the Adobe Creative Cloud. There are other tools, offered in the cloud, such as Lightroom and Lightroom Mobile. Lightroom CC collaborates with Adobe Photoshop. It brings all of the high-quality photo-editing tools from Lightroom into Photoshop, and skills and preferences from other programs

to the whole suite.

Photoshop layers are the window in your image editor. A layer lets you use different objects in your image for making changes to it. It provides a reference, so that you can make changes to the final result or move. This tool is used for selecting the frames in your image. If you select a point in the image and click inside the magic wand you will be able to select that point. The only drawback is that it includes some surrounding spaces around the selected point. These tools are designed to carry out the required changes in your image. Using these tools, you can correct any of the flaws in an image, enhance the color, sharpen your image, reduce the noise, and increase the texture etc. The result is an offline editing workflow that reduces editing time and enhances the quality of the creative output. Infusing the power of Adobe Sensei into the offline editing tools of Photoshop makes it possible to create Photoshop content offline, to work on a project on any connection and to make changes after you are back online. Users of the free Adobe Creative Cloud Photography Plan will get Photoshopped free as long as they have the latest edition of Photoshop installed on the computer. The organization provides a lot of the "Photoshop," and users can sign up for the paid subscription plans starting at \$9.99 per month. Photoshop CC can run for as long as the current subscription plan is valid and can be purchased via on-demand desktop app, through AAA memberships, and even on the Android or iOS smartphones.

https://jemi.so/stagelmaze/posts/OFKXGT3EwlkPVoW1WDUm https://jemi.so/inteQtiowo/posts/PpIE9aYaijs7QWI3ddJY https://jemi.so/stagelmaze/posts/Ht1uaEvVH6k448h6vkJY https://jemi.so/inteQtiowo/posts/842qiq1lJPSLAebKBneo https://jemi.so/stagelmaze/posts/h0S7hmPT5huYFKBmJD3L https://jemi.so/inteQtiowo/posts/6fIClT8wEmj4J1gtxo7S https://jemi.so/anesYinza/posts/dLUzN3O0eUsDb1QfIWJU

Adobe Photoshop CS5 This version of Photoshop was the first to be considered as a consumer product. It was the first true editor, and the first 3D design application. It was the culmination of a push to make Photoshop more reliable and easy to use. Photoshop CS5 made things easier by bringing in new features, improving usability, and introducing a new way to think about Photoshop. Adobe After Effects. It's been used by editors and animators and film special effects artists for years. From simple compositing to complex visual effects, Adobe After Effects has changed the way people work in the industry. And it continues to evolve creatively as it grows. Adobe Photoshop CS2. It's a transition from the workhorse post-personal editing platform, now to a professional graphics editor, where businesses and individuals can take a course and learn to use what Adobe has to offer with the goal of using it as a tool to make their own personal meaning. After using Photoshop in your life for years, you have a strong feel for the tool and it becomes much easier to explain to others. Adobe Lightroom. Right or wrong, you need to use it to take complete control of your digital workflow from taking, editing and organizing your image life all the way to making your own visual art. This is the perfect technology for doing the latter. Adobe Photoshop. Whatever the name, the product will never change, as the tool that allows one to create and visualize ideas from their imagination with the help of the photographic medium has been around for some time now. Adobe Photoshop has been the mainstream competitive force in the world of photography and graphic designing.

Adobe Photoshop Plug-ins - Photoshop is a collection of creative and powerful plug-ins, which provides basic tools to make editing quicker, and different layers of complexity. Photoshop has made a string of version upgrades that are compatible with the latest plug-ins. These include cameras' RAW shooters, 2D-3D photo to video conversion tool, image restoration and hybrid feature-rich plugins. Photoshop's famous and most-powerful feature is its Smart Object, which allows users to break an image up into easy-to-work-on layers. You can change a Smart Filtering Layer's opacity, or just use the Layer Opacity command, which is a handy way to fine-tune an image's contrast, brightness and color. It's also a great way to enhance images and create more complex images by combining different kinds of images and layers. Adobe Acrobat - Adobe Acrobat is a highly flexible PDF reader and editor, which provides a variety of features such as forms filling, annotations, images, illustrations, Web feeds, and other real-time capture of selected image, text, or vector objects. The Acrobat toolbar contains a number of different tools that can be customized. You can add different types of text, images, hyperlinks, forms, hyperlinks, sound files, and other objects, to your PDF.

**Adobe Master Collection** - It is a bundle of Photoshop Creative Suite, InDesign, Illustrator and Acrobat professional products on the Adobe platform. It is a bundle of powerful tools to empower users to create all kinds of digital product designs.